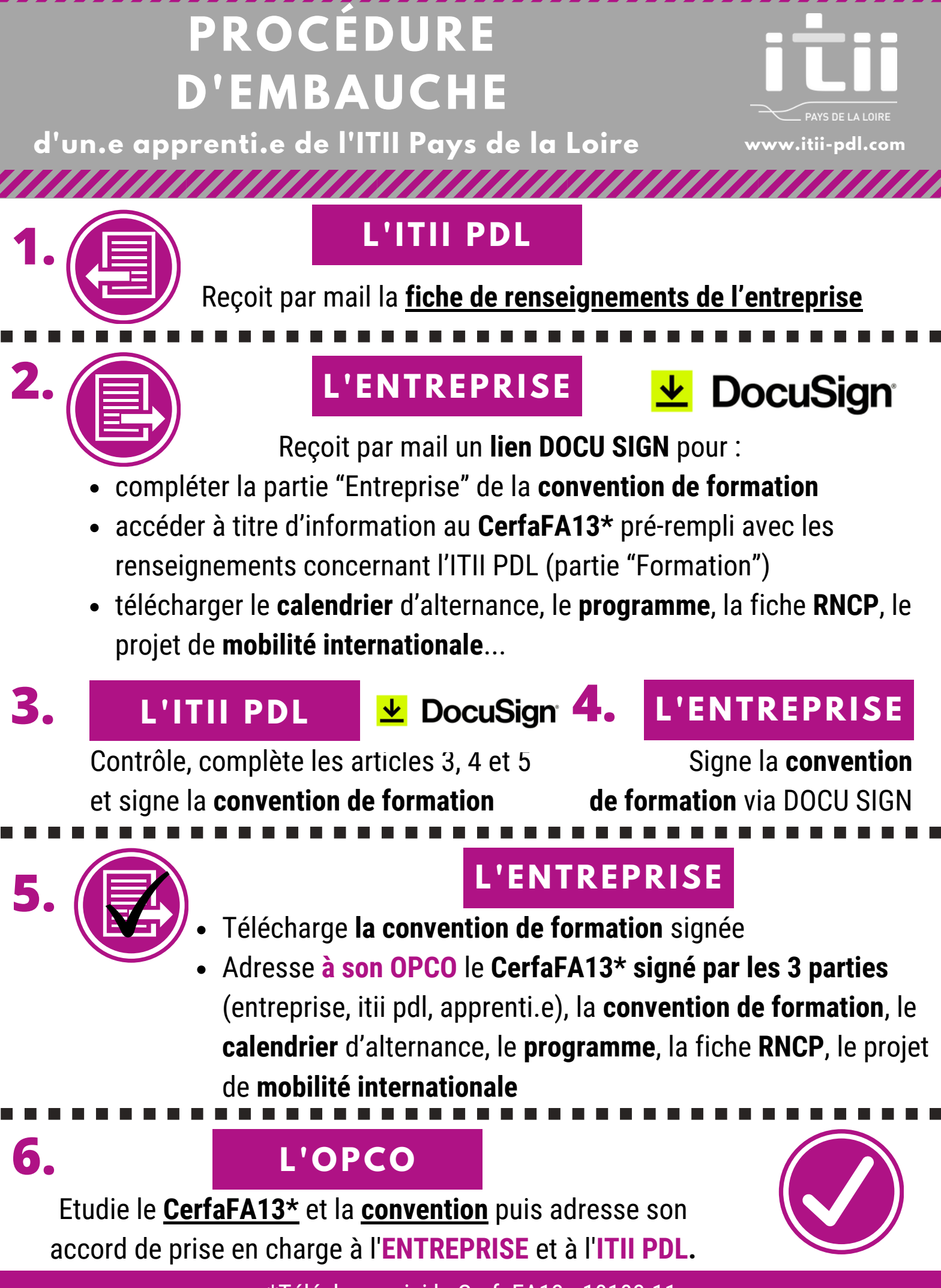

[\\*Télécharger](https://www.formulaires.service-public.fr/gf/cerfa_10103.do) ici le CerfaFA13 - 10103-11